# **1xbet criar aposta**

- 1. 1xbet criar aposta
- 2. 1xbet criar aposta :slots alano
- 3. 1xbet criar aposta :como apostar o bonus na betano

# **1xbet criar aposta**

Resumo:

**1xbet criar aposta : Faça parte da jornada vitoriosa em mka.arq.br! Registre-se hoje e ganhe um bônus especial para impulsionar sua sorte!**  contente:

# **1xbet criar aposta**

As 1xBet Surebets são uma oportunidade exclusiva para fazer dinheiro em 1xbet criar aposta 1xbet criar aposta plataforma de maneira segura. Essas situações de arbitragem podem oferecer a você uma chance invejável de lucrar financeiramente. Este artigo lhe mostrará como identificar essas apostas seguras para aproveitar ao máximo a experiência da plataforma 1xBet!

#### **1xbet criar aposta**

Uma Surebet é um termo comumente usado no mundo das apostas esportivas e se refere ao tipo de aposta com 100% de chance de lucro. Essa oportunidade pode surgir quando diferentes casas de apostas geram cotas inconsistentes nas mesmas informações de mercado. Através do processo de arbitragem, é possível encontrar situações desse tipo em 1xbet criar aposta sites confiáveis como a 1xBet.

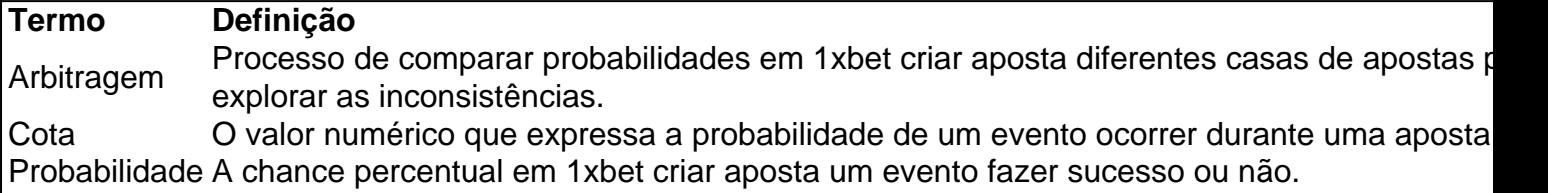

#### **Como descobrir 1xBet Surebets?**

Os usuários podem descobrir Surebets na 1xBet aplicando o seguinte processo em 1xbet criar aposta seus cálculos:

- 1. Divida 100 por cada uma das cotas.
- 2. Some os resultados.

3. Se o resultado estiver abaixo de 100, obtém uma "Surebet" segura.

Se o valor for acima de 100, a chamada Surebet não existe neste cenário.

#### **Métodos deidentificação de 1xBet Surebets:**

Identificar 1xBet Surebets pode ser feito de duas formas:

1. Manualmente: Comparar as quotas em 1xbet criar aposta diferentes plataformas e calcular a probabilidade manualmente.

2. Algoritmos: Existem ferramentas e páginas da web que utilizam algoritmos para identificar possíveis situações de Surebets.

### **Benefícios de Utilizar 1xBet Surebets:**

- Geração de lucros fáceis e segura.
- AUMENTO da eficiência nas apostas.
- Criação de uma maior base de conhecimento e percepção sobre mercados de apostas.

Inicie 1xbet criar aposta experiência com as 1xBet Surebets

Então, agora que sabe como explorar a oportunidade das 1xBet Surebets, experimente essa modalidade e goze de todos esses benefícios financeiros no mundo das apostas esportivas online!

\*Interesse em 1xbet criar aposta saberem relação entre Windows 7 e baterias o  $>$  ma bateria do [notebook? Confira nelas FAXINAS aqui. Clique agora para evitar problemas com A BATERIA de](https://1xbet/pt-br/battery/) [Seu notebook! >](https://1xbet/pt-br/battery/)

## **FAQ**

**P:** posso realizar Surebets apenas com 1xBet?

**R:** Embora as 1xBet Surebets sejam favoritas devidas a fama da plataforma, elas também ocorrem frequetemente em 1xbet criar aposta outros sites fiáveis de apostas. Quer buscar hoje 1xbet criar aposta próxima house de apostas? Encontre-a AQUI!

Tutorial: Como sacar dinheiro do 1xBet no seu conta bancária

Muitos jogadores no 1xBet às vezes precisam sacar suas vENCES, mas podem não saber exatamente como fazê-lo. Neste artigo, você encontra uma breve orientação sobre como sacar o dinheiro do 1xBuet para a 1xbet criar aposta conta bancária. É importante notar que este tutorial é específico para jogadores brasileiros que desejam sacar do dinheiro em 1xbet criar aposta Reais (R\$).

Antes de iniciarmos, é importante ressaltar que você deve ter cumprido todos os requisitos de aposta e retirada de fundos do site. Caso contrário, você pode enfrentar restrições ou limitar 1xbet criar aposta capacidade de sacar fundos.

Passo 1: Acesse a seção de saque

Entre no seu 1xBet e dirija-se à seção de "Extrato" ou "Saque". Você pode enfrentar diferentes menus dependendo do seu dispositivo, mas normalmente você encontra esta opção no canto superior direito. Lembre-se de que este tutorial se baseia nos usuários que desejam efetuar o saque por transferência bancária.

Passo 2: Escolha a transferência bancária como método de saque

Na seção de saque, escolha a opção "Transferência bancária" ou "Conta bancária", dependendo do dispositivo que você esteja usando. Isso lhe permitirá transferir fundos diretamente para 1xbet criar aposta conta bancária cadastrada.

Passo 3: Preencha as informações necessárias

Depois de selecionar a opção correta, será direcionado para uma página no qual deverá ser preenchido as informações da 1xbet criar aposta conta bancária. Isto inclui nome, número da conta, código SWIFT/BIC, e outras informações bancárias necessárias. Se você tiver mais de uma conta bancária associada a 1xbet criar aposta conta do 1xBet, escolha a conta para a qual gostaria que os fundos sejam transferidos.

Passo 4: Defina o montante a ser sacado

Determine o montante a ser sacado da 1xbet criar aposta conta do 1xBet. Certifique-se de que este montante não exceda o limite diário de saque, uma vez que isso resultaria em 1xbet criar aposta uma mensagem de erro. Limites diferentes podem se aplicar durante os fins de semana, dias de folga, feriados ou festivais.

Passo 5: Aguarde a aprovação e confirmação

Após a conclusão das etapas anteriores, você precisará aguardar a aprovação da 1xbet criar aposta solicitação. Este processo pode ser automático ou pode levar algum tempo, dependendo da política de pagamentos das Casas de apostas. Neste período, é possível verifique no histórico de transações ou extrato.

Passo 6: Receba os fundos na 1xbet criar aposta conta

Se a 1xbet criar aposta solicitação for aprovada, recebés seus fundos em 1xbet criar aposta até três a cinco dias úteis, dependendo da 1xbet criar aposta localização e dos termos e condições do 1xBet.

# **1xbet criar aposta :slots alano**

a sobre grandes vitórias. Menor multiplicador oferecer uma maior chance de sucesso, ra os ganhos podem ser modestos. Por exemplo, a chance do Aviator avião para cair antes 1.5X é menor do que a de um 5X. Dicas e truques para ganhar grande no jogo de apostas iador - médio médio :... Manter a volatilidade em 1xbet criar aposta apostas de Aviadores é um jogo

ixo.

# **1xbet criar aposta**

Muitos fãs de esportes no Brasil estão procurando apostar em 1xbet criar aposta seus jogos favoritos online, mas pode ser um desafio encontrar um site confiável e seguro. Dois dos sites de apostas desportivas mais populares no mundo são 1xBet e bet365. Neste artigo, vamos falar sobre como fazer o download e se registrar em 1xbet criar aposta 1xBet e bet365 no Brasil, além de fornecer uma orientação sobre como começar a apostar online com segurança.

### **1xbet criar aposta**

- Para se registrar no bet365, você precisa ir até o site oficial do bet365 e selecionar a opção "Junte-se/Registrar-se" na página inicial.
- Preencha o formulário com suas informações pessoais, como nome, endereço e data de nascimento.
- Escolha um nome de usuário e uma senha e forneça uma forma válida de contato.
- Confirme 1xbet criar aposta idade e aceite os termos e condições gerais do site.
- Depois de se registrar, é possível acessar a conta, verificar as suas transações e visualizar o histórico de apostas.

### **Como fazer download e se registrar no 1xBet no Brasil**

- Para fazer o download e se registrar no 1xBet, acesse o site oficial do 1xBet e selecione a opção "Download" ou "Registre-se" na página inicial.
- Preencha o formulário com suas informações pessoais, como nome, endereço e data de nascimento.
- Escolha um nome de usuário e uma senha e forneça uma forma válida de contato.
- Confirme 1xbet criar aposta idade e aceite os termos e condições gerais do site.
- Depois de se registrar, é possível fazer o download do software do 1xBet e começar a apostar online.

### **Como começar a apostar online com segurança**

Antes de começar a apostar online em 1xbet criar aposta qualquer site de apostas, é importante estar ciente dos riscos e tomar medidas para proteger suas informações pessoais. Algumas dicas importantes para manter a 1xbet criar aposta conta segura incluem:

- Nunca compartilhe 1xbet criar aposta senha ou outras informações pessoais com ninguém.
- Use uma senha forte e evite usar a mesma senha em 1xbet criar aposta diferentes sites.
- Verifique se o site de apostas tem uma política de segurança forte e se usa criptografia de dados para proteger suas informações pessoais.
- Não clique em 1xbet criar aposta links suspeitos ou abra anexos inesperados de e-mails desconhecidos. Em resumo, se registrar nos sites de apostas seguros e confiáveis como 1xBet e bet365 pode ser uma

# **1xbet criar aposta :como apostar o bonus na betano**

# **Banco Mundial divulga perspectivas mais otimistas para a economia mundial, mas avisa sobre ameaças a longo prazo**

O Banco Mundial divulgou, no passado terças-feiras, um relatório atualizado sobre as perspectivas econômicas globais, no qual é previsto que o crescimento mundial se mantenha 1xbet criar aposta 2,6% este ano, uma atualização 1xbet criar aposta relação à previsão anterior de 2,4%. A instituição também estimou que a produção global deverá aumentar para 2,7% 1xbet criar aposta 2025.

O relatório "Perspectivas Econômicas Globais" do Banco Mundial aponta que, apesar da estabilização da economia global após os choques causados pela pandemia e pelas guerras na Ucrânia e no Oriente Médio, ainda existem ameaças à crescente recuperação econômica.

### **Crescimento global se mantém, mas pobres continuam sofrendo**

O cenário mais otimista é resultado, 1xbet criar aposta parte, da resiliência da economia dos EUA, que continua a superar as expectativas, apesar das taxas de juros mais altas. Economias avançadas estão crescendo a uma taxa anual de 1,5%, com crescimento fraco na Europa e no Japão. Por outro lado, economias emergentes e 1xbet criar aposta desenvolvimento estão crescendo a uma taxa de 4%, lideradas pela China e Indonésia.

No entanto, o Banco Mundial alerta que o declínio gradual da inflação levará os bancos centrais a atrasar cortes de juros, o que, por 1xbet criar aposta vez, impactará o crescimento 1xbet criar aposta economias 1xbet criar aposta desenvolvimento.

### **Ameaças à crescente recuperação econômica**

Apesar do cenário mais otimista, a economia global ainda enfrenta incertezas, como a guerra da Rússia na Ucrânia e o possível conflito entre Israel e Hamas 1xbet criar aposta Gaza. Além disso, tensões comerciais entre os dois maiores economias mundiais - os EUA e a China - estão se intensificando e podem tornar o comércio internacional mais volátil.

O Banco Mundial também destaca que políticas comerciais distorcidas, como tarifas e subsídios, têm aumentado significativamente desde a pandemia, ameaçando a eficiência dos encadeamentos produtivos e o comércio global.

Author: mka.arq.br Subject: 1xbet criar aposta Keywords: 1xbet criar aposta Update: 2024/7/28 17:12:28